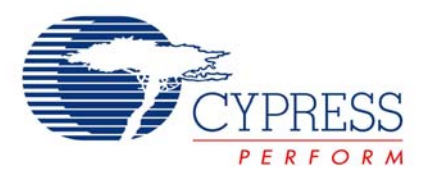

## **User Interface - Data Port Bit Manipulation with the PSoC MCU**

# **AN2033**

**Author**: Darrin Vallis **Associated Project**: Yes **Associated Part Family**: CY8C25xxx, CY8C26xxx [GET FREE SAMPLES HERE](http://www.cypress.com/samplerequest) **Software Version**: NA

**Associated Application Notes**: None

## **Application Note Abstract**

This Application Note reveals programming tips to manipulate I/O port bits of the PSoC® microcontroller*.*

### **Introduction**

Cypress MicroSystems Programmable System on Chip (PSoC™) microcontroller provides highly flexible I/O with every pin having configurable drive modes, interrupts and global routing connections.

## **Assembly vs. C**

export \_main

Efficient software is vital for embedded system design, especially with respect to I/O routines. PSoC MCU I/O ports are highly configurable, and directly accessible by firmware bit operations in PSoC Designer. This provides maximum flexibility for programmers. However, it can require code that is difficult to read*.*

Consider this common example: A hardware engineer wants to clear bit 6 of I/O port 0 (P0[6]). With a PSoC microcontroller, they would write the following assembly code:

```
_main: 
     and REG[PRT0DR], 0xBF 
ret
```
One line is easy to read, but a complex project can become increasingly difficult to read by others over time. The C version of the code would look like:

```
#include "m8c.h" 
void main() 
{ 
     PRT0DR&=0xBF; 
}
```
## **Simple Macro to Flip Bits**

A desirable feature would be to flip an I/O port bit with a simple statement like  $P0.0 = 1$ . Using C macro programming this is easily accomplished.

Consider the following C code:

```
#include "m8c.h" 
#define Port0 0(b) (PRT0DR = (b==0) ?
(PRT0DR&0xFE) : (PRT0DR|0x01)) 
void main() 
{ 
    Port0_0(1); // Set Port 0, bit 0 to 
1 
}
```
The C Compiler pre-processor in PSoC Designer replaces this Port0\_0(1) call in main() with the macro definition before compiling. The assembly code generated is:

OR REG[0],1

So, we get an efficient translation into assembly from a very readable C format. All that remains is generating a header file to implement the call for each bit of all device ports. (See *ports.h* in Appendix A.)

### **Macro to Set or Clear**

It is also useful to set or clear all bits of a given port. Here's an example:

```
#include "m8c.h" 
#include "ports.h" 
void main() 
{ 
    Port0(1); //Set all bits of Port0 
to 1 
}
```
#### **Summary**

To recap, the format to set bits with this new macro header is:

PortX\_Y(b) : PortNumber=X[7..0], Bit=Y[7..0], b[1,0]

PortX(b) : PortNumber=X[7..0], b[1,0]

Based on package size, not all parts support all 8 ports. Voila! You now have a slick method of flipping bits in a PSoC microcontroller C application.

# **Appendix. ports.h**

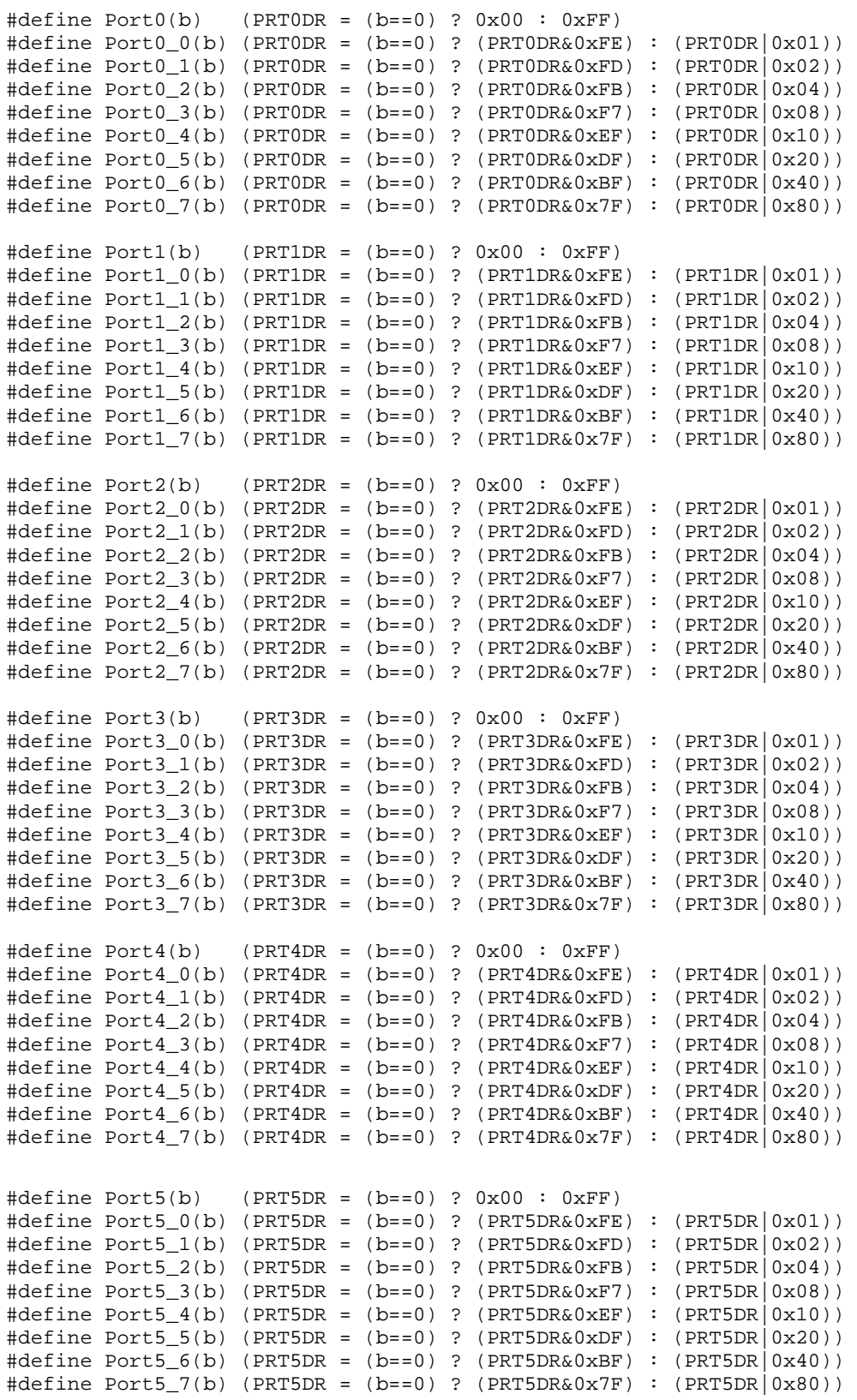

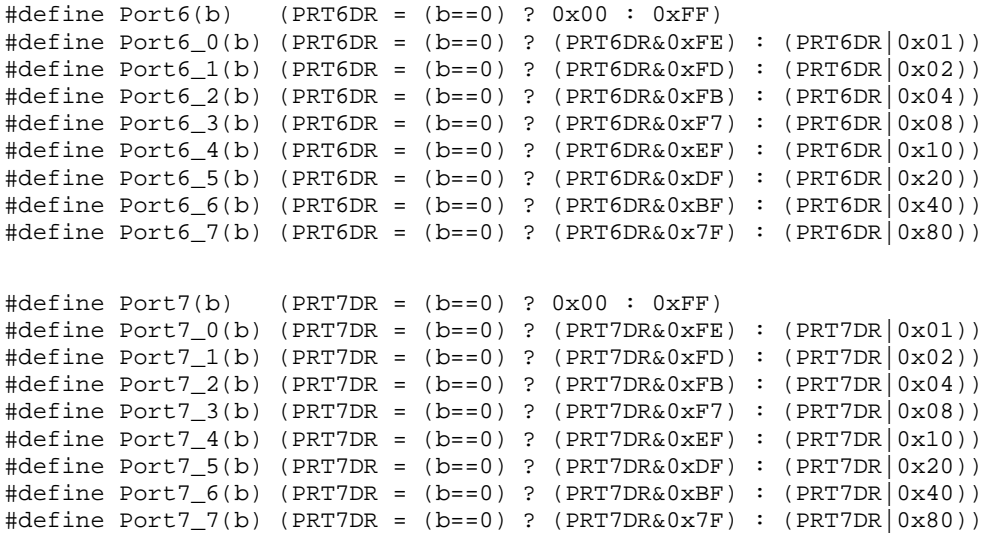

In March of 2007, Cypress recataloged all of its Application Notes using a new documentation number and revision code. This new documentation number and revision code (001-xxxxx, beginning with rev. \*\*), located in the footer of the document, will be used in all subsequent revisions.

PSoC is a registered trademark of Cypress Semiconductor Corp. "Programmable System-on-Chip," PSoC Designer, and PSoC Express are trademarks of Cypress Semiconductor Corp. All other trademarks or registered trademarks referenced herein are the property of their respective owners.

> Cypress Semiconductor 198 Champion Court San Jose, CA 95134-1709 Phone: 408-943-2600 Fax: 408-943-4730 <http://www.cypress.com/>

© Cypress Semiconductor Corporation, 2002-2007. The information contained herein is subject to change without notice. Cypress Semiconductor Corporation assumes no responsibility for the use of any circuitry other than circuitry embodied in a Cypress product. Nor does it convey or imply any license under patent or other rights. Cypress products are not warranted nor intended to be used for medical, life support, life saving, critical control or safety applications, unless pursuant to an express written agreement with Cypress. Furthermore, Cypress does not authorize its products for use as critical components in life-support systems where a malfunction or failure may reasonably be expected to result in significant injury to the user. The inclusion of Cypress products in life-support systems application implies that the manufacturer assumes all risk of such use and in doing so indemnifies Cypress against all charges.

This Source Code (software and/or firmware) is owned by Cypress Semiconductor Corporation (Cypress) and is protected by and subject to worldwide patent protection (United States and foreign), United States copyright laws and international treaty provisions. Cypress hereby grants to licensee a personal, non-exclusive, non-transferable license to copy, use, modify, create derivative works of, and compile the Cypress Source Code and derivative works for the sole purpose of creating custom software and or firmware in support of licensee product to be used only in conjunction with a Cypress integrated circuit as specified in the applicable agreement. Any reproduction, modification, translation, compilation, or representation of this Source Code except as specified above is prohibited without the express written permission of Cypress.

Disclaimer: CYPRESS MAKES NO WARRANTY OF ANY KIND, EXPRESS OR IMPLIED, WITH REGARD TO THIS MATERIAL, INCLUDING, BUT NOT LIMITED TO, THE IMPLIED WARRANTIES OF MERCHANTABILITY AND FITNESS FOR A PARTICULAR PURPOSE. Cypress reserves the right to make changes without further notice to the materials described herein. Cypress does not assume any liability arising out of the application or use of any product or circuit described herein. Cypress does not authorize its products for use as critical components in life-support systems where a malfunction or failure may reasonably be expected to result in significant injury to the user. The inclusion of Cypress' product in a life-support systems application implies that the manufacturer assumes all risk of such use and in doing so indemnifies Cypress against all charges.

Use may be limited by and subject to the applicable Cypress software license agreement.